# **Problema A: Uber**

A Uber já serve todas as cidades que têm ToPAS: Lisboa, Porto e Faro. Nessas cidades, há dois tipos de serviço: o UberX, mais barato, e o UberXL, com carros maiores, que levam mais passageiros, mais caro. Para cada serviço estão fixados o custo por minuto e o custo por quilómetro. Em ambos os serviços, o preço obtémse somando a componente do tempo, a componente da distância e a tarifa base. Complementarmente, existe uma taxa mínima, que será usada caso o preço resultante da soma daquelas três componentes (tempo, distância e tarifa base) seja menor que a taxa mínima. O preço a pagar é calculado no fim da viagem, pelos computadores da Uber.

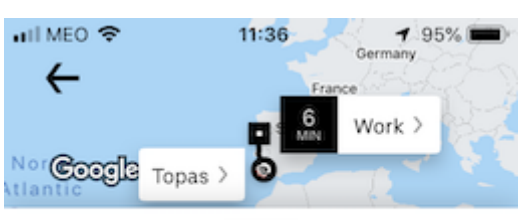

Poor connection, request without seeing pri...

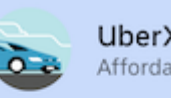

Uber $X$  24 Affordable, everyday rides

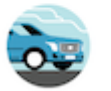

UberXL Affordable rides for groups up

Ainda assim, queremos ter um programa nosso para

fazer também esses cálculos, para verificar que o valor que nos é cobrado está correto.

#### **Tarefa**

Escreva um programa que, dados o tipo do serviço, o tempo gasto e a distância percorrida, calcule o preço da viagem.

O tipo do serviço UberX é representado pelo número 1 e o tipo de serviço UberXL é representado pelo número 2; o tempo gasto é um número inteiro não negativo, representando a duração da viagem em minutos; a distância percorrida é um número inteiro não negativo, representando o número de quilómetros do percurso. Para o UberX, o custo por minuto é 10 cêntimos, o custo por quilómetro é 80 cêntimos, a tarifa base é €1.00 e a taxa mínima é €2.50; para o UberXL os valores são 15 cêntimos, €1.20, €1.50 e €3.50, respetivamente.

O preço da viagem deve ser expresso em cêntimos, por um número inteiro.

### **Input**

O input são três números inteiros, dados todos na mesma linha, separados cada um do seguinte por um único espaço. O primeiro número representa o tipo de serviço, o segundo (  $T$ ) representa a duração da viagem em minutos e o terceiro  $(D)$  representa o comprimento do percurso em quilómetros.

### **Restrições**

- $0 \leq T \leq 10\,000$  Tempo gasto
- $0 \le D \le 5\,000$  Distância percorrida

### **Output**

O output será uma única linha na qual figurará o número inteiro que representa o preço da viagem.

## **Exemplo 1**

#### **Input**

1 20 10

### **Output**

1100

# **Exemplo 2**

#### **Input**

1 3 1

#### **Output**

250

# **Exemplo 3**

#### **Input**

2 30 40

### **Output**

5400

*ToPAS'2019*